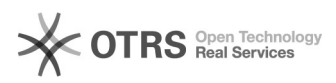

# **Na moją skrzynkę nie przychodzą[..]** 2024-05-07 11:40:28

## **Wydruk artykułu FAQ**

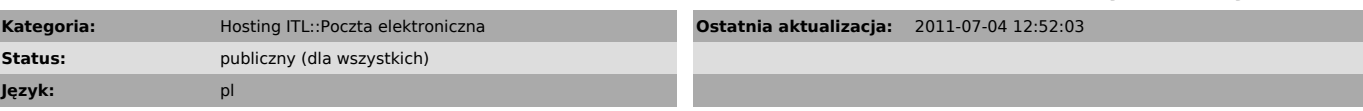

### *Słowa kluczowe*

email, quota, przepełnienie

# *Objawy (publiczny)*

Nie można wysłać email na moje konto email. Serwer pocztowy odpowiada zwrotką: > This is the mail system at host mail.intertele.pl.

> > I'm sorry to have to inform you that your message could not > be delivered to one or more recipients. It's attached below.

# > [ciach]

> <login@mail.intertele.pl>: can't create user output file. Command output: procmail: Extraneous locallockfile ignored procmail: Quota exceeded while writing "/var/spool/mail/\_folders/\_LOGIN\_/tmp/1306495564.21897\_0.mail"<br>> procmail: Quota exceeded while writing<br>"/var/spool/mail/\_folders/\_LOGIN\_/tmp/1306495564.21897\_1.mail"

#### *Problem (publiczny)*

Docelowe konto email jest przepełnione lub wyczerpane jest miejsce na pocztę w usłudze hostingu, do której to konto należy.

## *Rozwiązanie (publiczny)*

Należy opróżnić konto pocztowe, np. poprzez usunięcie starych emaili, spamu,<br>wyczyszczenie foldera Kosz (Trash).<br>Można użyć do tego celu mechanizmu w panelu [1]https://konto.itl.pl lub [2]https://admin.itl.pl.

Jeśli problem został spowodowany przez brak miejsca na pocztę w usłudze<br>hostingu, to zalecamy dostosowanie alokacji przestrzeni dyskowej lub upgrade<br>serwera i powiększenie tej przestrzeni.<br>W takiej sytuacji można też lepie

[1] https://konto.itl.pl [2] https://admin.itl.pl